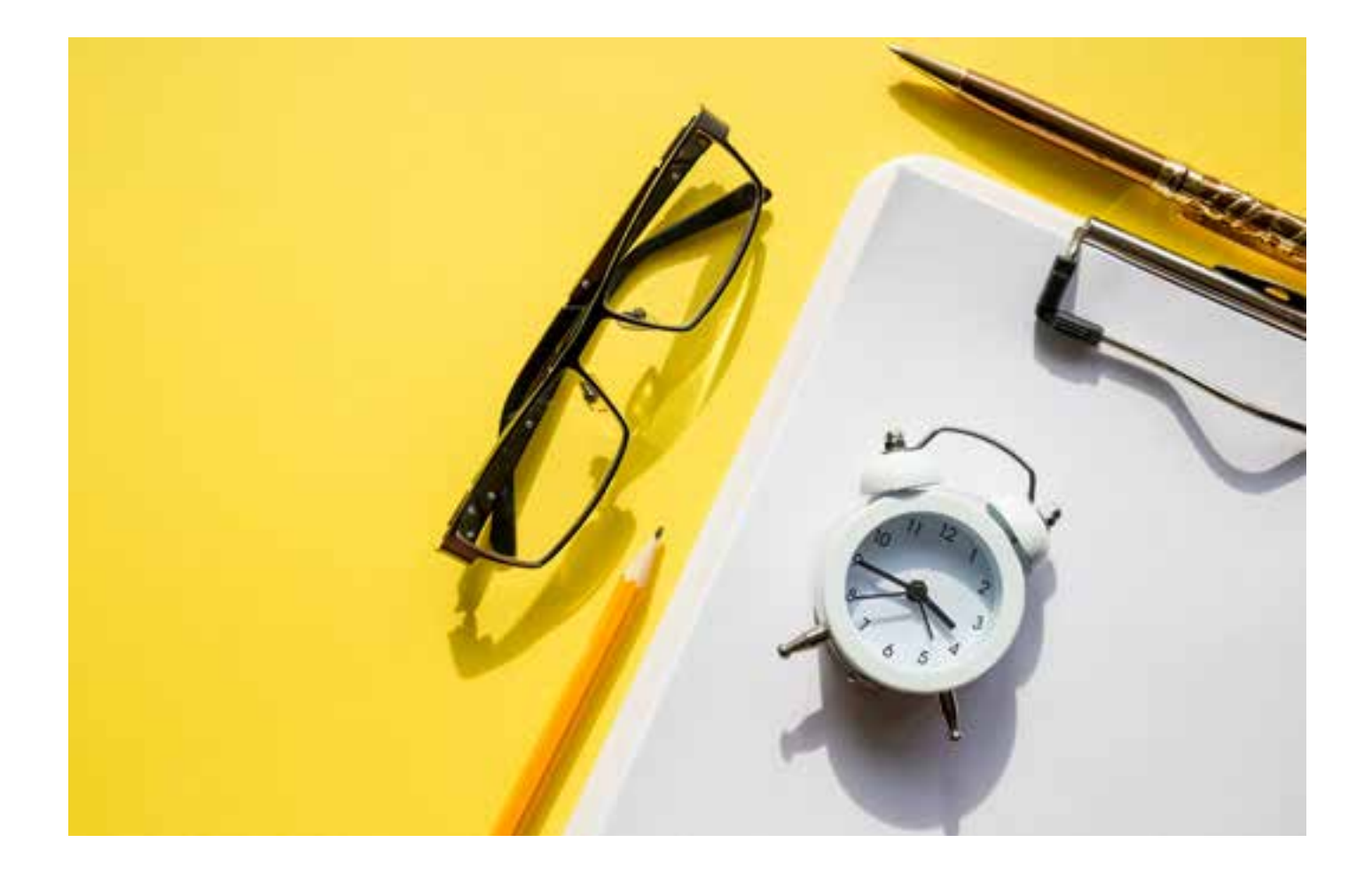

## **OUTLOOK INTELIGENTE CALIDAD Y EFICACIA**

#### **Curso Práctico en modalidad E\_Learning**

Este curso está orientado hacia el uso y manejo inteligente del correo electrónico como herramienta de comunicación empresarial, capacitando al participante en su gestión eficaz a nivel profesional. A través de 10 horas de formación práctica, enseñaremos a sus equipos nuevas técnicas y hábitos para la gestión eficiente del Outlook, consiguiendo identificar y eliminar los ladrones del tiempo y aumentando su productividad.

Duración del curso: 10 horas 100% Multimedia y Multiplataforma Plataforma E\_Learning 24x7 Descarga de Manual en PDF Formación Bonificada

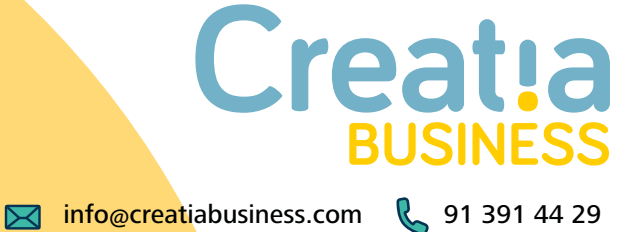

# **OBJETIVO**

El objetivo de este curso es conocer las herramientas informáticas de comunicación gestionándolas eficientemente, con ahorro de tiempo y aumentando la calidad, eficacia y productividad en la empresa. Está orientado al uso y manejo inteligente del correo electrónico como herramienta de comunicación empresarial, capacitando al participante en su gestión eficaz a nivel profesional.

A través de este curso los participantes conseguirán:

- Conocer la técnica y las herramientas de gestión eficaz del correo electrónico.
- El uso apropiado del correo electrónico en entorno profesional para el trabajo colaborativo en remoto.
- Saber aplicar outlook para un cambio de comunicación.
- Aumentar calidad y productividad en gestión de proyectos
- Saber programar nuestras prioridades de una manera eficaz.
- Conseguir identificar y eliminar ladrones de tiempo.
- Uso avanzado de outlook
- Adquirir el hábito de la gestión correcta del tiempo personal y organizaciones.

Este curso de basa en tres pilares de crecimiento:

- Gestión Eficiente de herramientas colaborativas: Urgente / Importante, "devoradores" de tiempo, organización de jornada, búsqueda avanzada…
- Normas en el uso de correo electrónico: Buenas prácticas; A quien copiar, importancia de los correos, protocolo de uso del correo electrónico, evitar usos indebidos, la problemática de la adicción al correo electrónico, SPAM, saturación y redacción adecuada.
- Outlook Parte técnica: donde se abordarán temas como actualizar y buscar contactos, marcas de seguimientos y/o listas de distribución, personalización de la barra de herramientas, administrar mensajes de correo, el calendario y sus opciones, agenda, creación de citas periódicas y eventos… para conseguir una comunicación eficaz priorizando al mismo tiempo la información relevante.

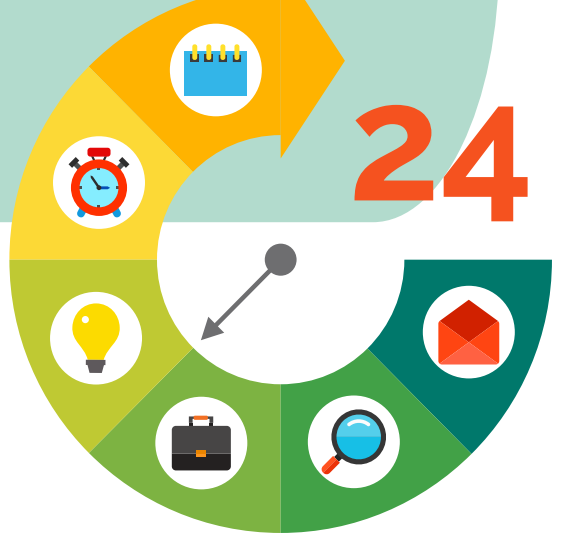

## **TEMARIO**

- Introducción: Herramientas informáticas y gestión eficiente
- Herramientas informáticas
	- Copiar formato.
	- $·$  F4
	- Vista esquema y patrón.
	- Búsqueda avanzada.
- Buenas prácticas en el envío de correo
	- ¿A quién debo copiar en el mail?
	- ¿Son importantes todos los mails?
	- La gestión de la información
	- El tamaño de los mensajes.
	- ¿Cómo hacer un uso adecuado?
	- Recomendaciones específicas para la recepción de correos
	- Envía menos y recibirás menos
	- Utiliza correctamente el campo asunto
	- Clasificar los mensajes
	- Marcar los mensajes pendientes
	- Establecer reglas.

#### • Microsoft Outlook

- *• Correos*
	- Crear, visualizar y responder correos
	- Formato y administración
	- Formato del texto
	- Diseños de fondo y temas
	- Firmas y respuestas automáticas
	- Opciones, confirmaciones, recuperación de mensajes y encuestas.
	- Datos adjuntos. Categorías y marcas.
	- Pasos rápidos
- *• Calendario y citas*
	- Eventos, Reuniones
	- Editar, Realizar cambios y Personalizar.
	- Creación y gestión de varios calendarios
- *• Contactos*
	- Creación, búsqueda y envío.
	- Combinar correspondencia
	- Tarjetas de presentación
- *• Tareas*
	- Creación y administración de tareas
	- Vistas seguimiento y adjudicación
- Notas
	- Creación y edición de notas
	- Personalización Interfaz
- *• Configuración de vistas*
	- Carpetas favoritas, accesos directos y panel de exploración
	- Realización de búsquedas e impresión
	- Búsqueda instantánea
	- Trabajar con fuentes RSS
	- Agregar , leer y cancelar fuentes RSS
	- Organización de carpetas
- Gestionar las prioridades en integración con el **Outlook** 
	- Gestionar prioridades propias de las marcas (Reuniones pequeñas, visita de zona)
	- Agenda outlook (asegurar los asistentes o no) y sus confirmaciones
	- Reservar horas de comer/tiempo de trabajo para dejar huecos libres entre reuniones para no ir estresados de un sitio a otro
	- Asegurar salas
	- Repasar agenda y asegurar que todo este ok (asistentes, salas…)
	- Redacción de mails, info en los mails.
- Gestión del tiempo
- El tiempo como recurso escaso
- Urgente / Importante
- Los "devoradores" de tiempo
- **Reuniones**
- Uso adecuado del teléfono
- Organización de las visitas
- Saber decir "no"
- Jerarquizar y Delegar
- Organización de jornada
- Técnicas y Herramientas de Gestión del Tiempo
	- Matriz administración del Tiempo COVEY
	- Técnica POMODORO
	- Organización "No rompas la cadena"
	- Método Autofocus
	- Método GTD

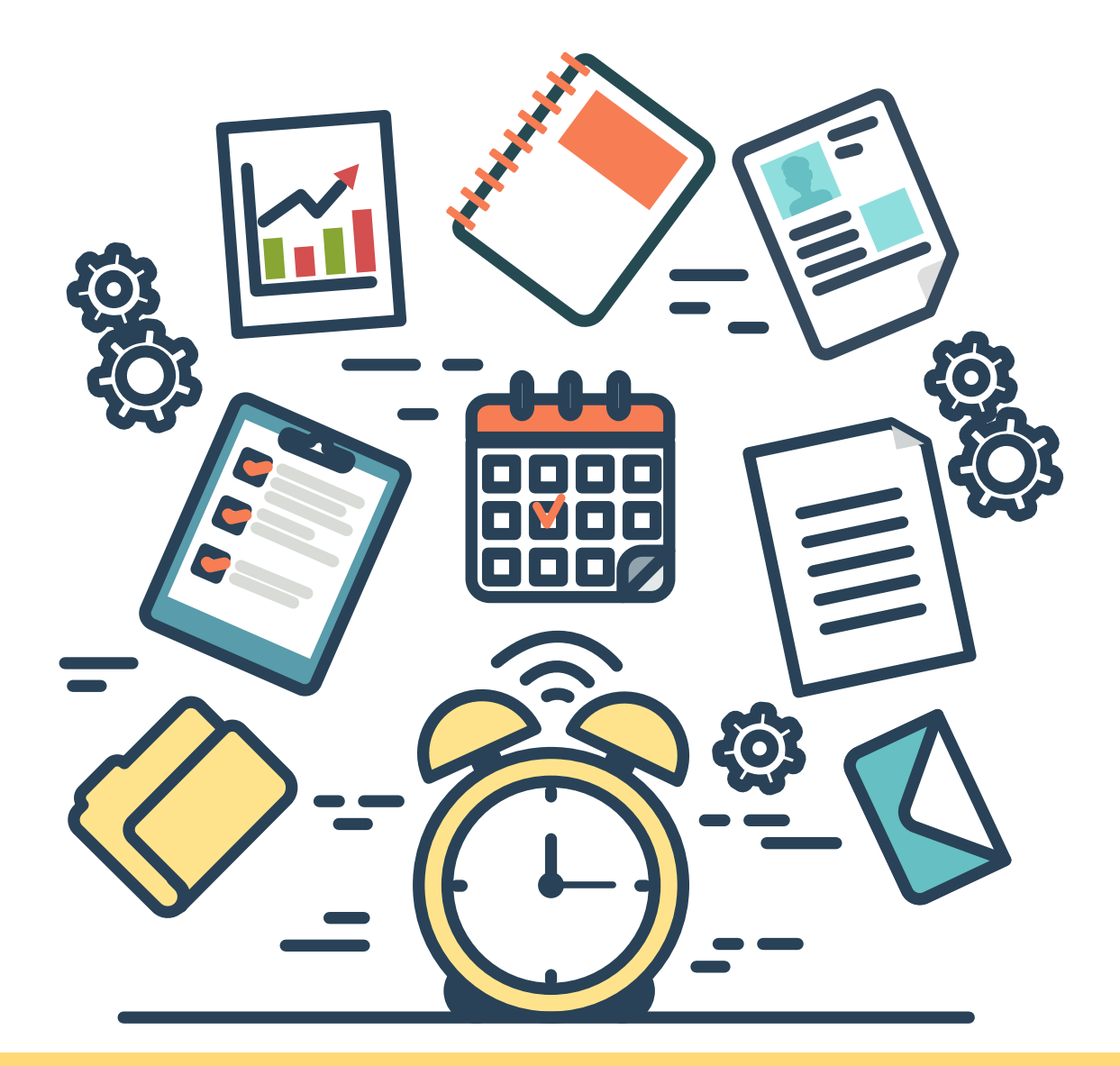

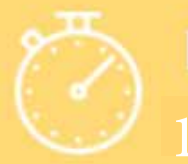

Duración

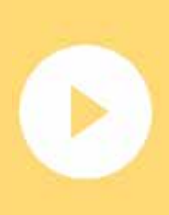

### Contenido

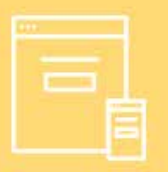

### **Modalidad**

Coste

### Experto Formación

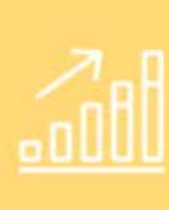

Práctico